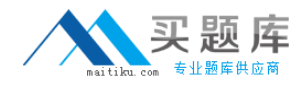

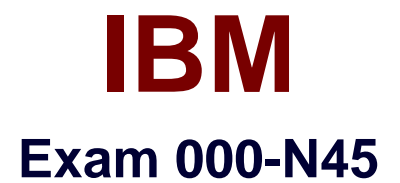

# **IBM InfoSphere Information Server for Data Integration Fundamentals Technical Mastery Test v1**

**Version: 6.0**

**[ Total Questions: 55 ]**

[http://www.maitiku.com QQ:860424807](http://www.maitiku.com)

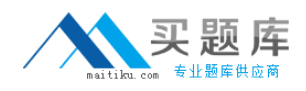

## **Question No : 1**

For the Information Server Repository, which Relational Database Management System (RDMS) CANNOT be used?

- **A.** Microsoft SQL Server **B.** Informix
- **C.** DB2 UDB
- **D.** Oracle

**Answer: B**

**Question No : 2**

Where are Table Definitions stored?

- **A.** Information Server metadata repository
- **B.** In the file system as a binary file
- **C.** In the file system as a csv file
- **D.** None of the above

**Answer: A**

## **Question No : 3**

Which of the following is a valid Write Table action in the Connector Stages?

**A.** Append

- **B.** Replace
- **C.** Truncate
- **D.** All of the above

#### **Answer: D**

## **Question No : 4**

Which type of Join would you select for the Join Stage to output unmatched records from both input data sources?

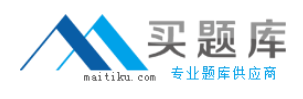

**A.** Inner join

- **B.** Left outer join
- **C.** Right outer join
- **D.** Full outer join

## **Answer: D**

## **Question No : 5**

In a Job Sequence, what is the purpose for the use of Checkpoints?

- **A.** Monitor performance and failure for each stage
- **B.** Automatically restart a job
- **C.** Record the log information for each trigger
- **D.** Restart a job from the latest Checkpoint in case of job failures

## **Answer: D**

## **Question No : 6**

Using a Job Sequence, which of the following tasks CANNOT be performed?

**A.** Define specific user variables and make them available within a Job Sequence **B.** Drop a database table using a script, then start two different parallel jobs in sequence when a file appears in a specific directory

**C.** Run two different parallel jobs in sequence and use job parameters to pass different \$APT\_CONFIG \_FILE values for each of them

**D.** Create multiple Exception Handlers stages to handle different types of failures

## **Answer: D**

## **Question No : 7**

Which statement about Metadata Workbench is incorrect?

**A.** It can extend data lineage to display data integration flows that are outside of Information Server

**B.** It relies on the repository functions in DataStage Designer for impact analysis

**C.** It displays data lineage reports